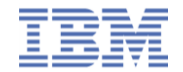

## **Extend your WebSphere MQ messaging backbone to the world of mobile**

**24th January 2013 Leif Davidsen Peter Niblett**

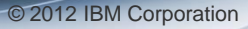

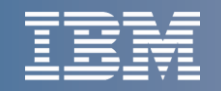

## **Internet of Things**

**Billions of smart devices instrument our world today**

534 billion *Dollars in mobile transactions by 2015*

 $\overline{\phantom{a}}$   $\overline{\phantom{a}}$   $\overline{\$ 50% *Of businesses plan to adopt more collaborative sourcing models*

**The world is becoming more interconnected and more complex …**

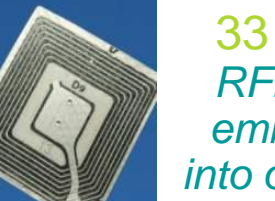

33 billion *RFID tags embedded into our world*

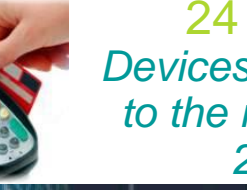

24 billion *Devices connected to the internet by 2020*

**Interconnecting** these smart devices creates a **Central Nervous System**

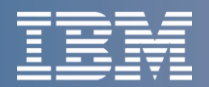

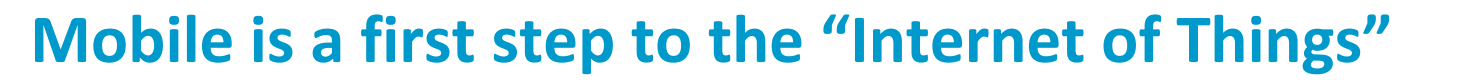

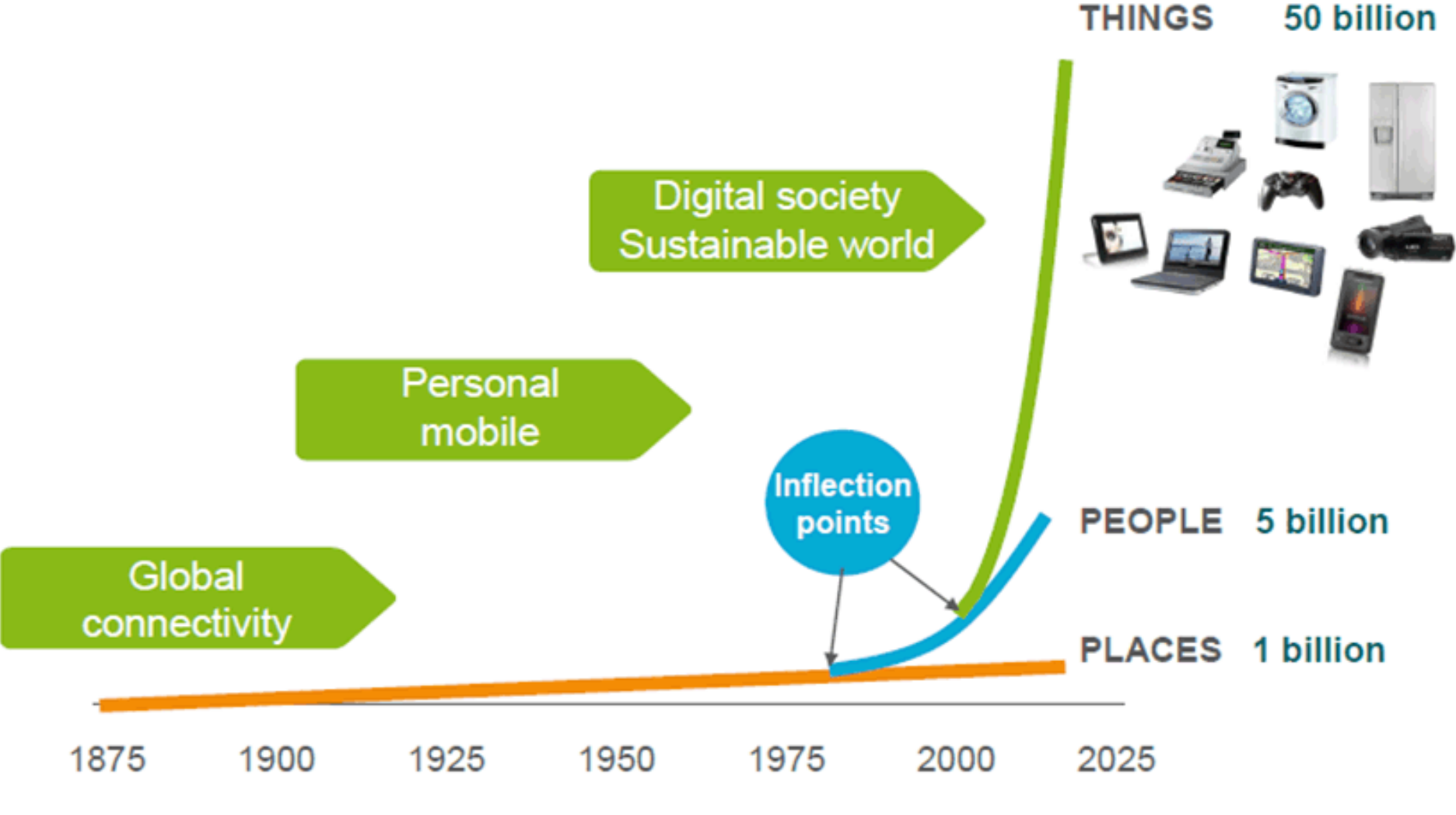

Source: Ericsson AB, "Infrastructure Innovation - Can the Challenge be met?," Sept 2010

© 2013 IBM Corporation 3

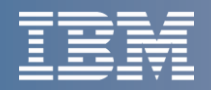

## **Mobile is an enterprise priority**

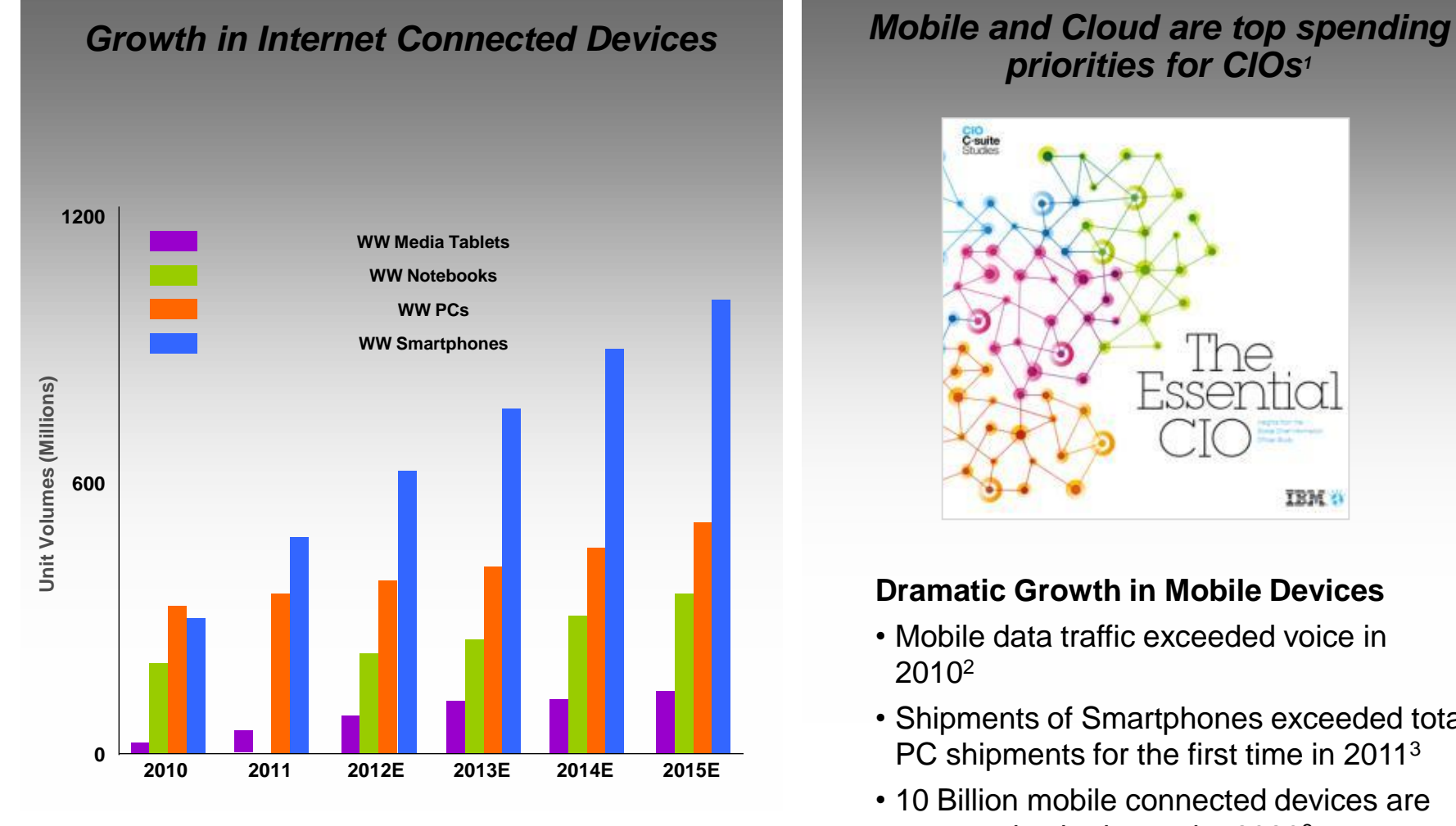

# *priorities for CIOs<sup>1</sup>*

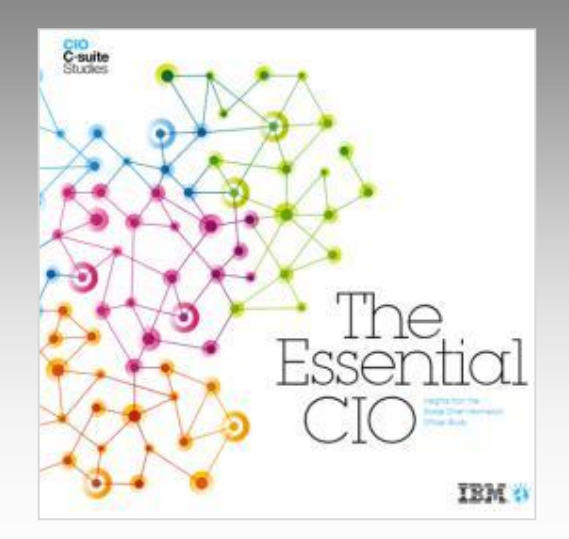

#### **Dramatic Growth in Mobile Devices**

- Mobile data traffic exceeded voice in 2010<sup>2</sup>
- Shipments of Smartphones exceeded total PC shipments for the first time in 2011<sup>3</sup>
- 10 Billion mobile connected devices are expected to be in use by 2020<sup>3</sup>

*Source: Wells Fargo Securities, January 23, 2012 "Fostering the People: The Shift to Engagement Apps"*

*<sup>1</sup> 2011 IBM Global CIO Study <sup>2</sup> Wireless Industry News, August 26, 2010*

*<sup>3</sup> 2011 Economist*

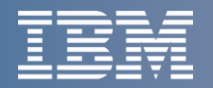

# **Mobile is Hot, but our Clients have Key Concerns Inhibiting Adoption**

#### More Than 50% of Large Enterprises Expect to Purchase Tablets for Employees Over the Next Year

#### Tablet Usage in the Enterprise

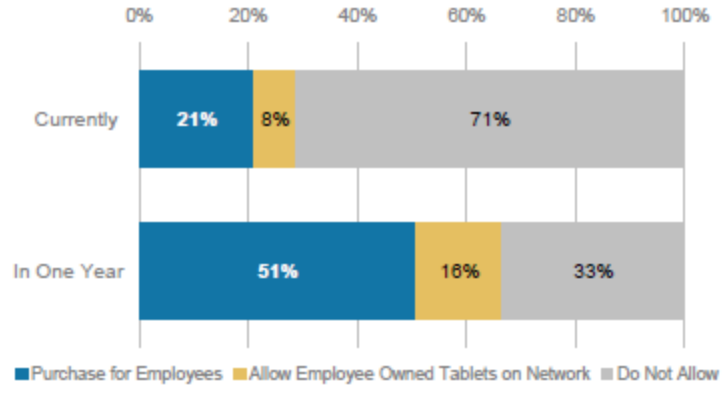

Source: Morgan Stanley Research, AlphaWise<sup>8M</sup>

#### Top mobile adoption concerns:

- Security/privacy (53%)
- Cost of developing for multiple mobile platforms (52%)
- Integrating cloud services to mobile devices (51%)

Source: 2011 IBM Tech Trends Report, https://www.ibm.com/developerworks/mydeveloperworks/blogs/techtrends/entry/home?lang=en

#### Focus areas for mobile computing adoption (n=3885)

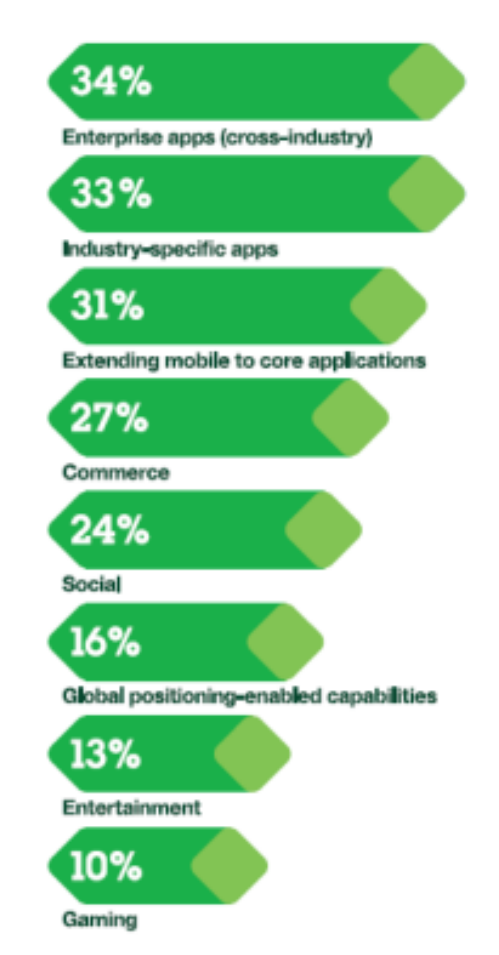

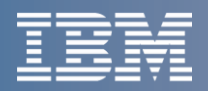

## **Mobile is Different from Desktop**

**Desktop**

- Sit back and read
- Document-oriented
- Large complex apps
- Context-neutral
- Task-driven
- Mains powered
- Predictable network
	- response

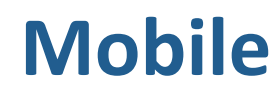

Read while moving

Message-oriented

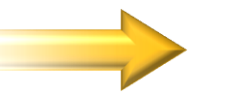

- Purpose-built mini-apps
- 
- Context-aware

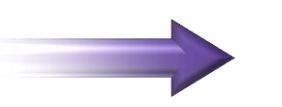

Notification-driven

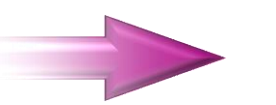

Battery-powered

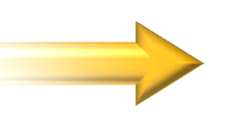

Unpredictable network

response

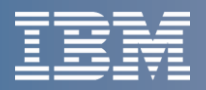

## **IBM Strategy Addresses IBM Client Mobile Initiatives**

#### **Extend & Transform**

*Extend existing business capabilities to mobile devices*

*Transform the business by creating new opportunities*

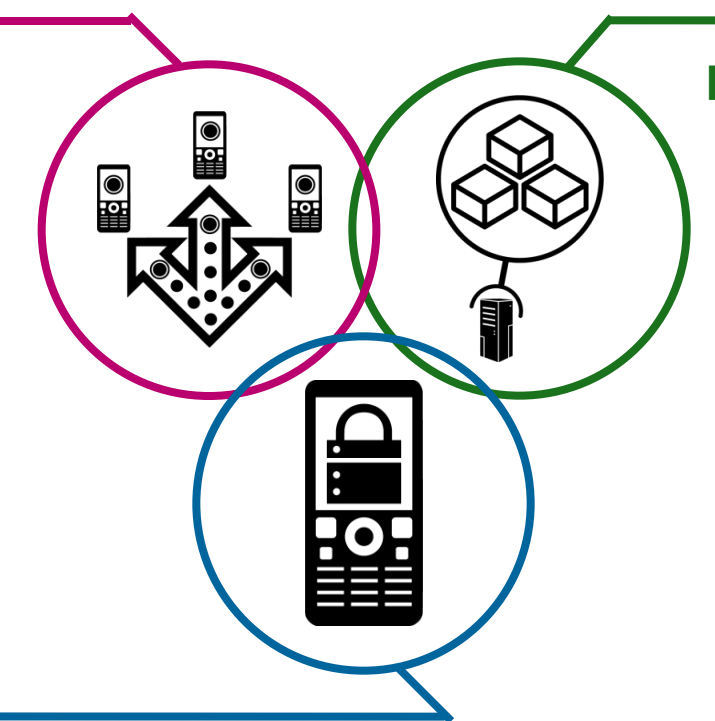

#### **Build & Connect**

*Build mobile apps*

*Connect to, and run backend systems in support of mobile* 

#### **Manage & Secure**

*Manage mobile devices and apps Secure my mobile business*

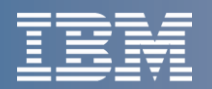

## **What's Unique about Mobile Applications?**

#### **Expectations are high, loyalty is low**

– Reliability and usability matter! If your application doesn't function reliably each & every time users invoke it and it's easy to use, they will find another app & another business to deal with

#### **Access patterns and volumes are less predictable**

- More service calls from mobile devices, potentially more users, at anytime
- Short & focused interactions, interruptions are common
- Apps still need to be usable when out of wireless coverage

#### **Rapid refresh rates**

- Mobile apps are written, used & replaced at a far higher rate than traditional enterprise applications
- Mobile devices & platforms themselves evolve rapidly

#### **Provide unique context insights and thereby unique opportunities**

– For example user location information is available to potentially be utilised

#### **Performance expectation**

– Immediate response expected from mobile applications

#### **Security is a paramount concern**

– Mobility of devices makes them easier to steal or spoof

### **Bandwidth and battery life are at a premium**

– Need to minimize back and forth communications

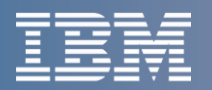

## **You need to connect using more than just HTTP**

- **The HTTP standard revolutionized how** *we* **consume data**
	- A single simple model: Send a request, read the response
	- Available via any tablet, laptop, phone, PC etc.
- **Mobile and the Internet of Things applications have additional challenges**
	- HTTP remains ideal for requesting data from a known source
		- Mobile user *requesting* info

© 2013 IBM Corporation 9

- But we also need an event-oriented paradigm:
	- Emitting information *one to many*
	- Listening for events *whenever they happen*
	- Distributing minimal packets of data in *huge volumes*
	- *Pushing* information over *unreliable networks*
	- Reliably completing *mobile business transactions*

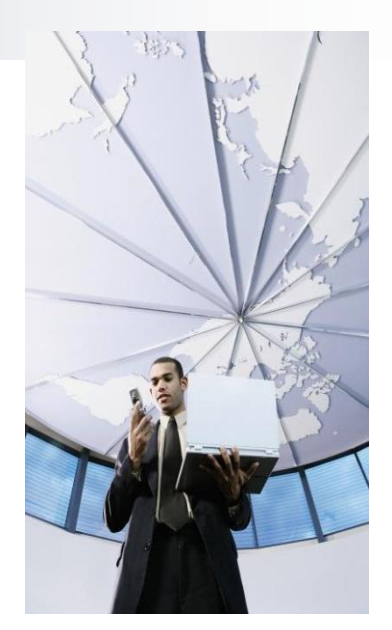

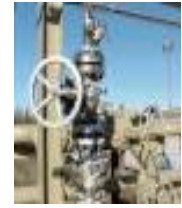

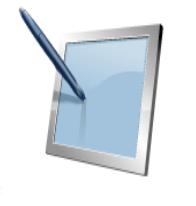

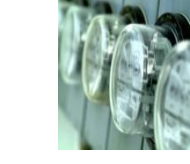

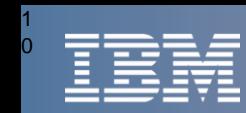

## **IBM WebSphere MQ provides Universal Messaging**

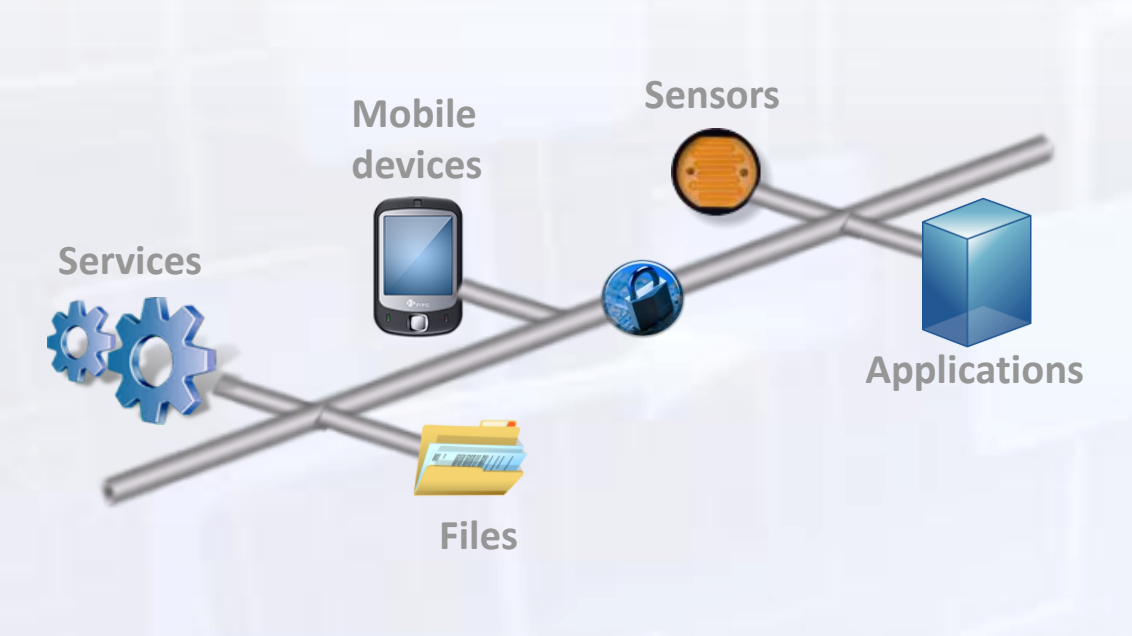

- **Industry's most widely deployed messaging middleware**
- **Inherent reliable delivery and transaction control**
- **High-speed handling of any type of message or file**
- **Native lightweight capabilities for supporting mobile devices, remote devices & sensors**
- **End-to-end advanced security**
- **Extremely prominent skill base – over 10,000 customers**

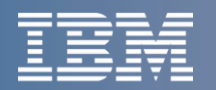

## **IBM now provides reliable Mobile access to the Enterprise**

- **Reliably extend your business to mobile devices**, building on the value of your MQ messaging infrastructure
- With our **new [Mobile client pack](http://www-01.ibm.com/support/docview.wss?rs=171&uid=swg24033580&loc=en_US&cs=utf-8&lang=en)** [a](http://www-01.ibm.com/support/docview.wss?rs=171&uid=swg24033580&loc=en_US&cs=utf-8&lang=en)vailable from the [Messaging](https://www.ibm.com/developerworks/mydeveloperworks/blogs/c565c720-fe84-4f63-873f-607d87787327/entry/test1?lang=en)  [community](https://www.ibm.com/developerworks/mydeveloperworks/blogs/c565c720-fe84-4f63-873f-607d87787327/entry/test1?lang=en) on developerWorks
	- Introduces a new **Javascript messaging API**
	- Provides clients for native Android and iOS developers
	- Helps you design & deploy a **hybrid mobile app** for the Android platform using Worklight Studio
- Underpinned by IBM **WebSphere MQ Telemetry Transport (MQTT)** providing
	- Ease of integration with enterprise applications
	- One-to-many message delivery (publish/subscribe)
	- Reliable delivery over fragile connections
	- Near realtime push of data from the server
	- Low power consumption & scalability

## **Mobile apps**

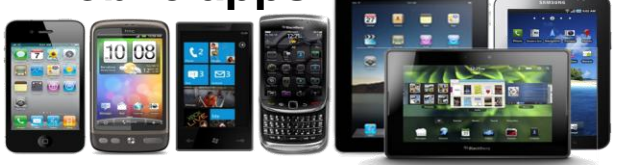

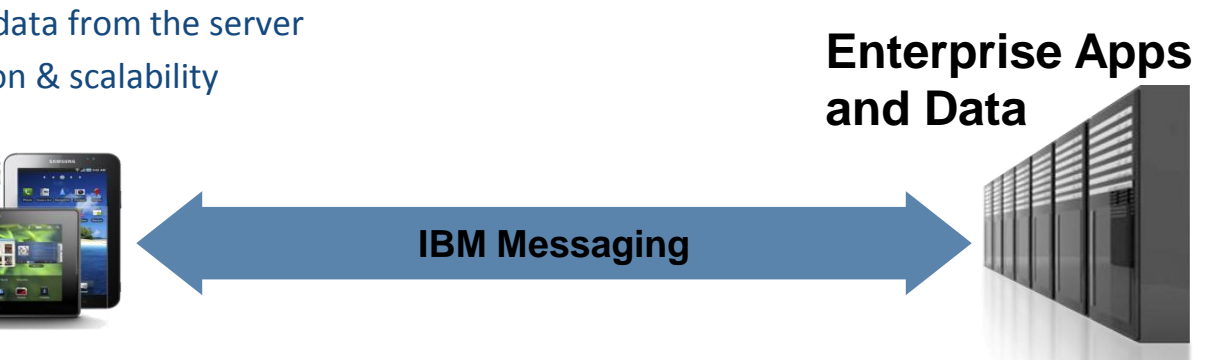

# **How do we attach Mobile devices to the Enterprise?**

#### **MQTT is the transport for the Smarter Planet WebSphere MQ Telemetry Transport (MQTT)**

- Messaging optimized for mobile, smart sensors and telemetry devices
- Enables intelligent decision-making based on remote real-world events
- Remote resource management of static or moving assets, people, locations

#### **An open standard with Industry leadership & mindshare**

- MQTT Protocol and client code contributed to open source effort
- see [MQTT.org](http://mqtt.org/) and [Eclipse Paho](http://eclipse.org/paho/)
- allows development communities to provide further client code & device support

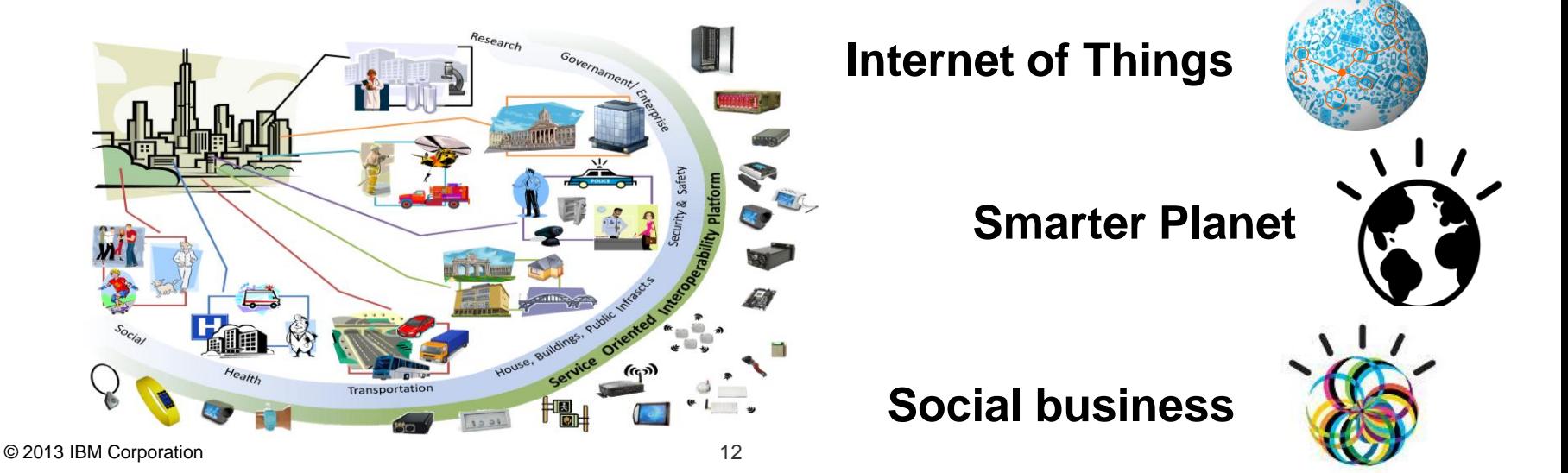

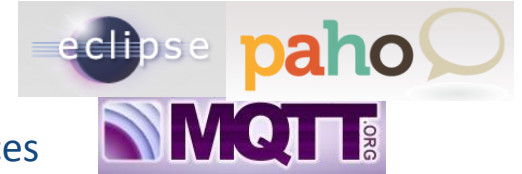

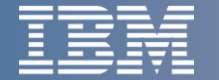

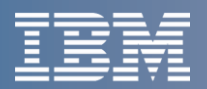

## **What role does MQTT fulfill in Mobile Messaging?**

#### **Provides a reliable transport**

– to convey messages from mobile apps to and from your enterprise applications, services and data

## **Provides a Push notification mechanism**

– No polling required

## **Publish/subscribe paradigm support**

- A single message can go to multiple devices
- Great for push notifications and a big advantage over use of HTTP

#### **Helps conserve battery & bandwidth**

- Very light footprint from a client code perspective
- Less chatty protocol than HTTP solutions so conserves valuable network bandwidth

### **Eases application development costs & speeds time to value**

– great integration to products such as WebSphere Message Broker to easily enable access to enterprise services

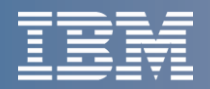

## **Techniques for Creating Exceptional Mobile Experiences**

## **Native**

- Able to make use of phone's native features such as camera, GPS, accelerometer, calendar, etc..
- Supports the richest of user experiences (e.g., gaming applications)

## **Browser Based, Web Applications**

- Accessible over the internet without need to download software
- Uses device browser to display content

## **Hybrid – Both Web and Native Components**

- Native looking applications which utilize the browser interface to deliver content
- **Provide the ability to use native device features without** writing code for each device

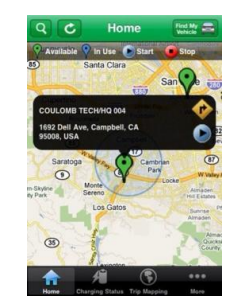

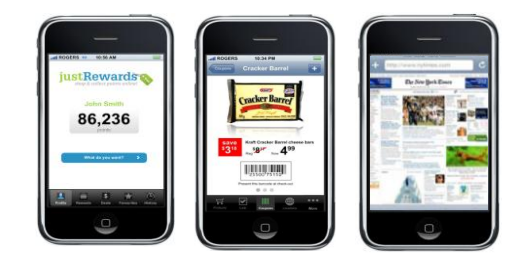

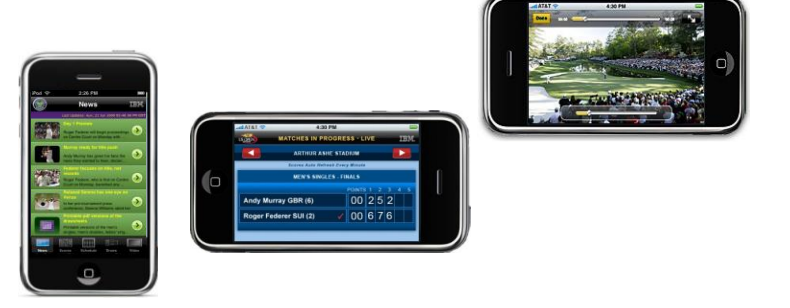

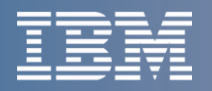

## **Using Worklight Studio to create Mobile Apps**

**Eclipse Based IDE**

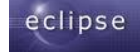

 Native, hybrid and standard web development **Environment-specific optimization**

- **EX Common code with overrides/extensions**
- **Native development options**
- **Runtime skins**

# **3rd-party library integration**<br>doio **Sench**

**Device SDK integration**

Sencha

**EX Access to emulators and debugging tools Supports auto-complete and validation**

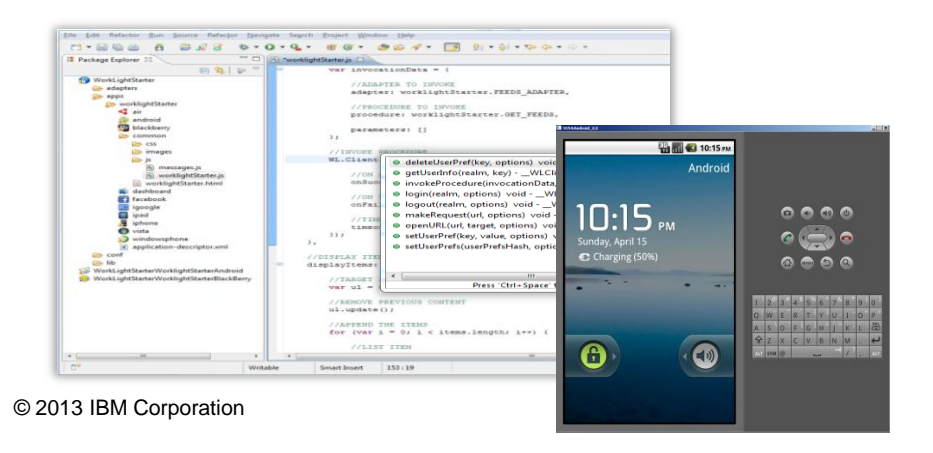

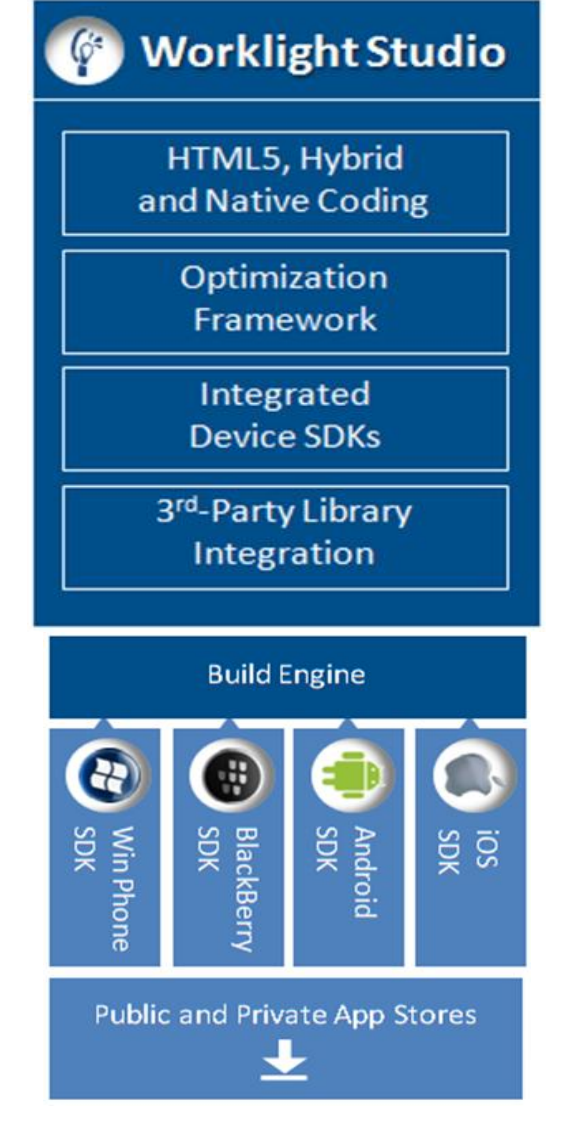

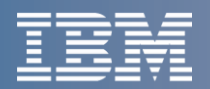

## **Where do the Mobile Messaging Clients fit?**

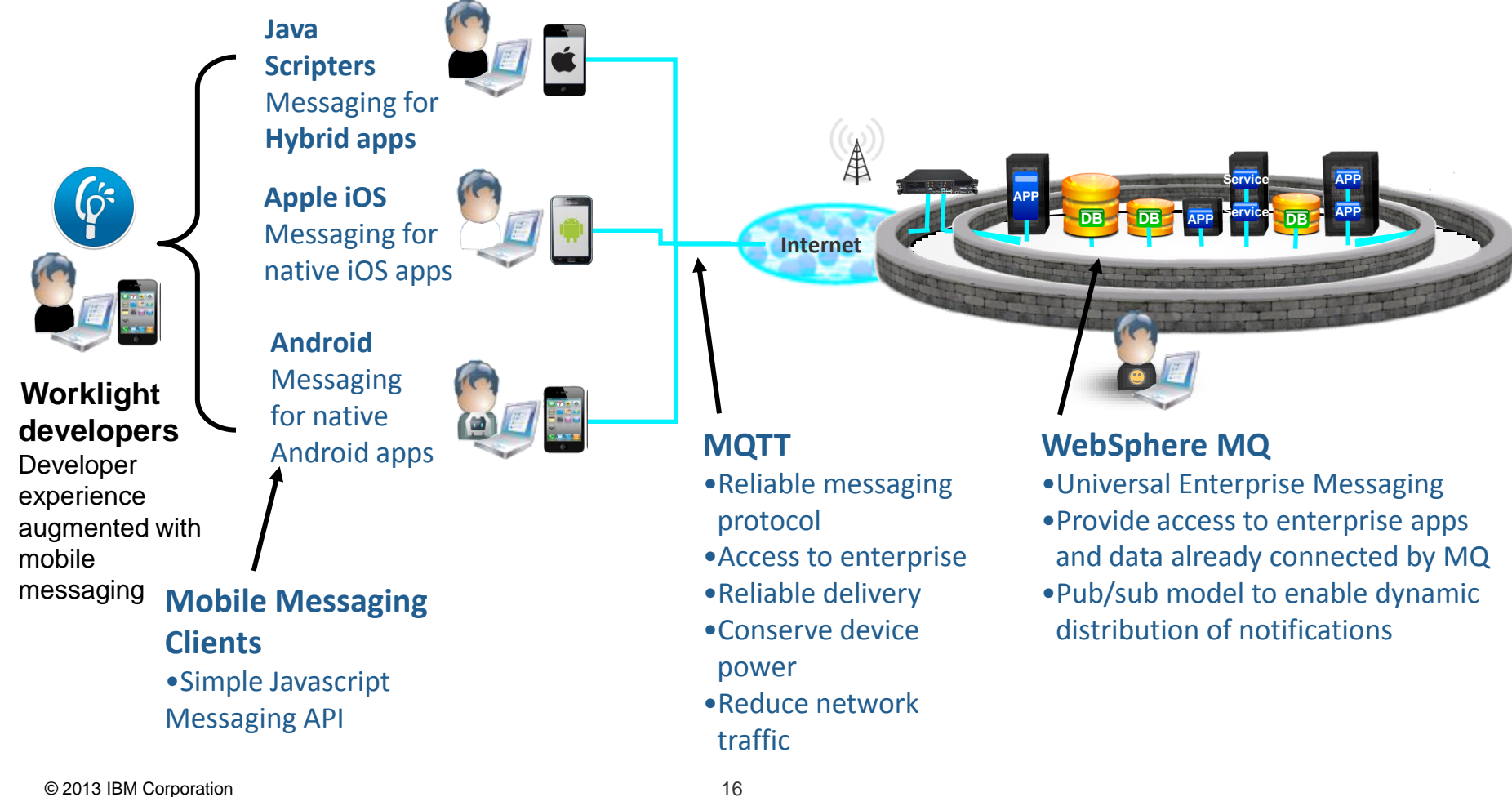

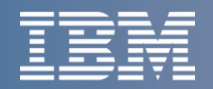

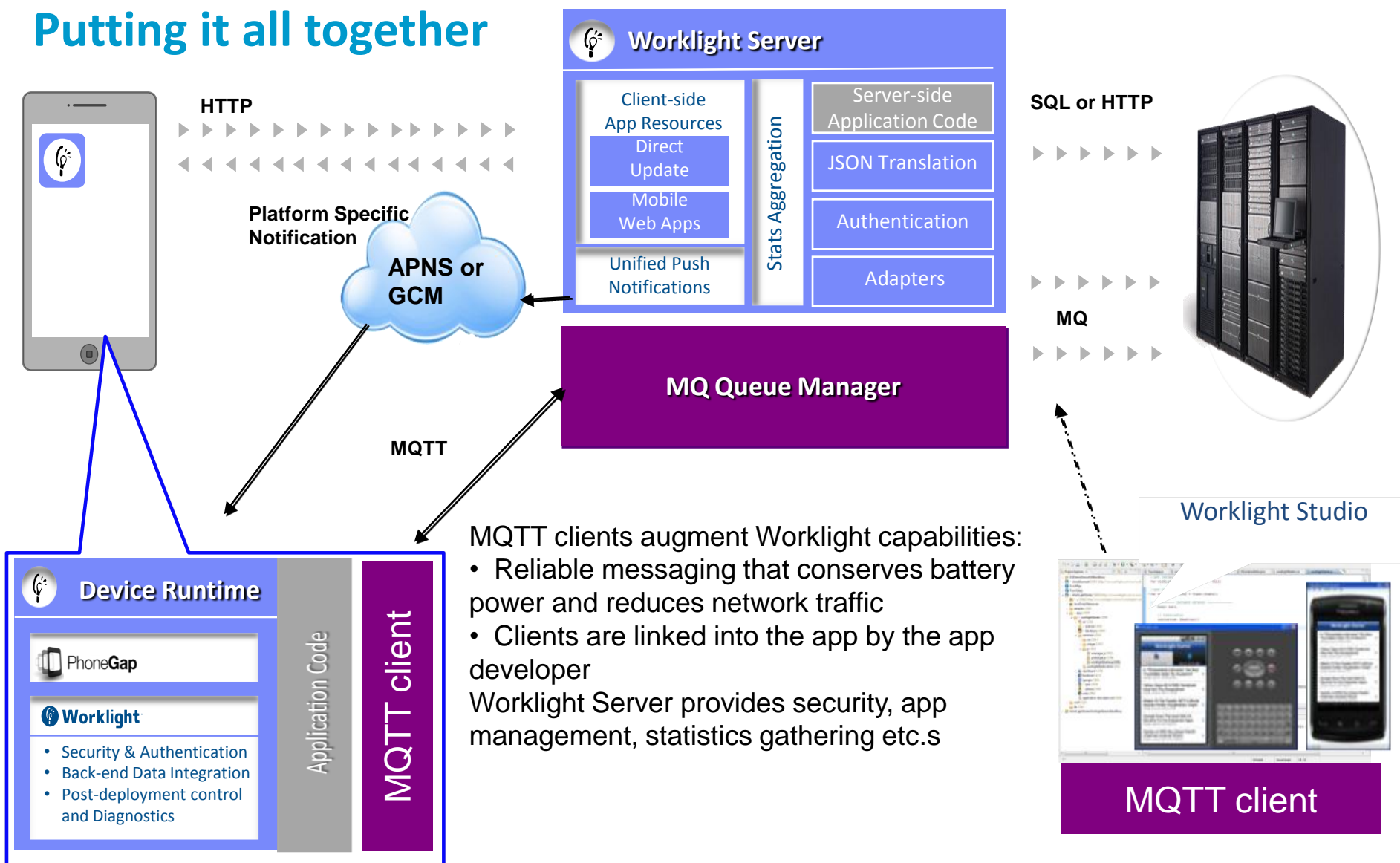

#### © 2013 IBM Corporation 17

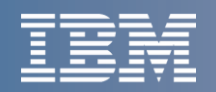

# **Example use cases for Mobile Messaging client pack**

## **Context / Location-aware**

- Real-time view of where mobile users are, how they move and interact with the world around them
- Efficient way to getting real-time updates from mobile devices

#### *Examples*

- **Utilities** engineers reporting grid defects
- **Government** sending localised warnings of flooding
- **Automotive** locating nearest rental car
- **Logistics** notifications of deliveries, delays, changes

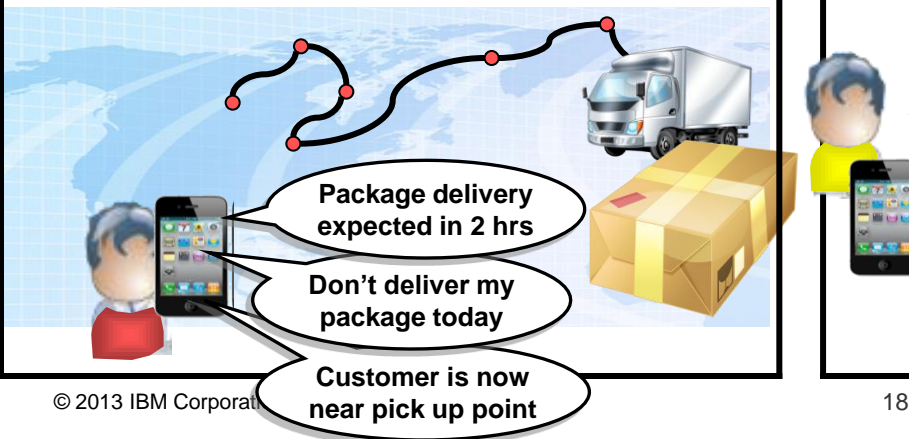

## **Mobile transactions**

- Reliable delivery of data between mobile devices and enterprise
- Doesn't have to be connected to complete business activity
- No need to develop complex retry logic in mobile apps

#### *Examples*

- **Social networking coupons**
- **Gaming** micropayments
- **Electronic auctions** micropayments

**Retail Banking** micropayments e.g. instore payments

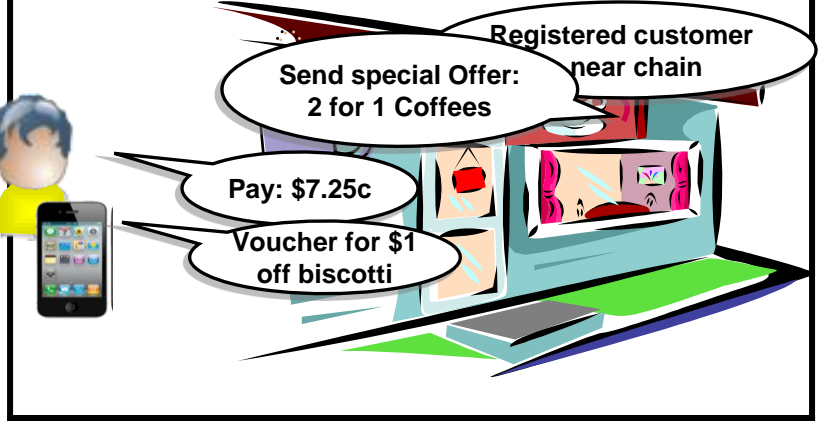

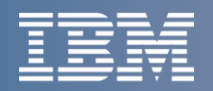

## **Other Mobile Connectivity capabilities to consider**

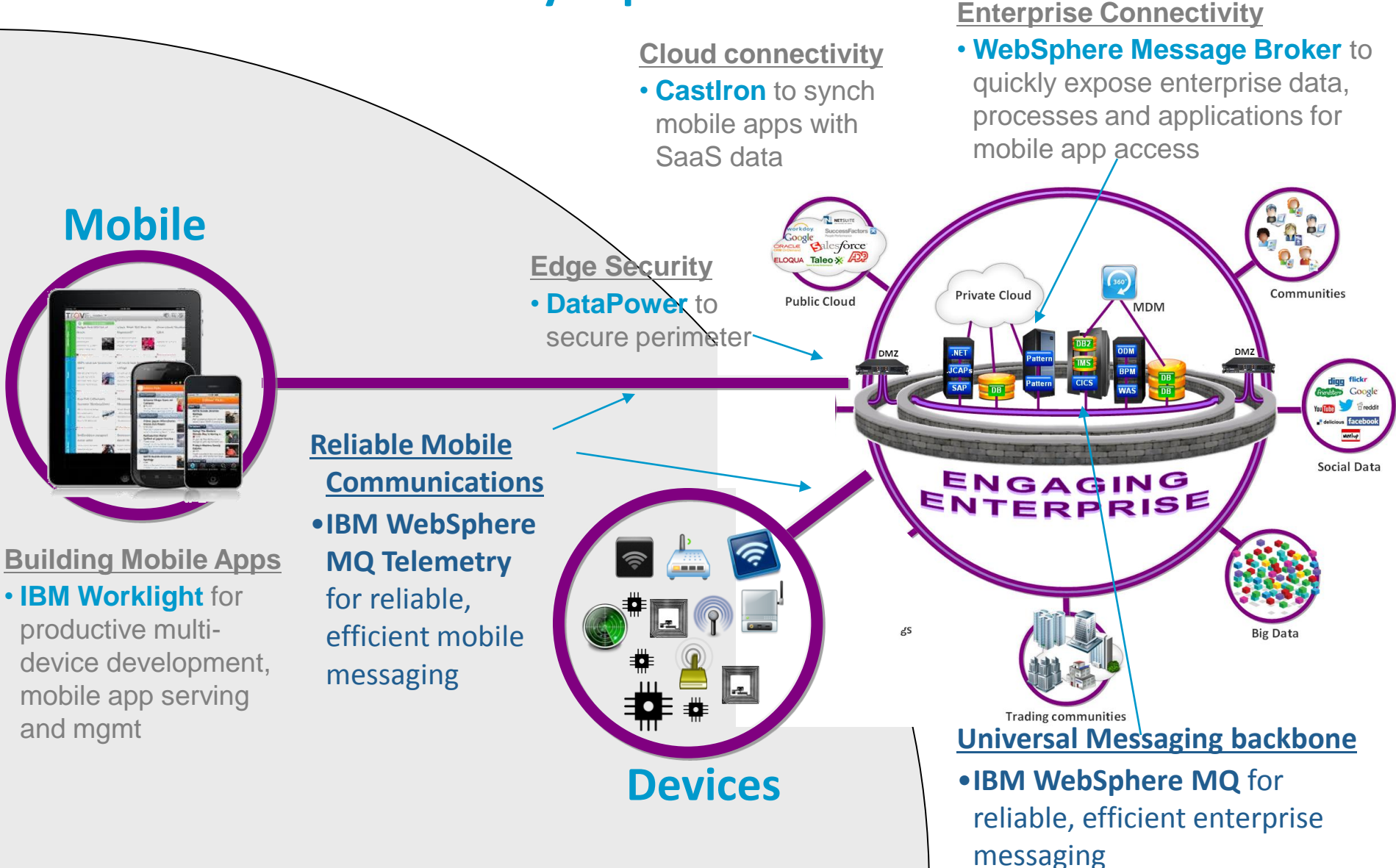

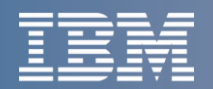

# **Summary for Extending WebSphere MQ to Mobile**

- **So with IBM WebSphere MQ** 
	- providing your Enterprise Messaging backbone
- **and its WebSphere MQ Telemetry Transport capabilities**
	- providing reliable messaging to both mobile devices and sensor & telemetry solutions
- **your business applications can be accessed on the move**
	- Ensuring you don't lose any data, and keep your transactions flowing
- **and your customers can have a more dynamic and rewarding interaction with you**
	- Without draining their batteries or chewing through their data contract
	- Keeping them informed wherever they are

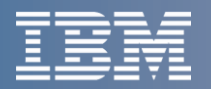

# **How to use MQTT for your Hybrid Mobile App Messaging** Register now for the 2<sup>nd</sup> webcast in this series!

**Date: January 31, 2013 Title: How to use MQTT For Your Hybrid Mobile App Messaging Time: 11AM EST**

Learn how to use IBM Worklight to develop a hybrid Android app that sends and receives messages using MQTT.

In this webcast you will:

- Understand when to use MQTT for your mobile messaging and its advantages over HTTP
- See a live coding session on how to develop the app itself in HTML and Javascript, and to use the Cordova (PhoneGap) libraries provided with Worklight to interface to native code that implements the MQTT protocol
- See a demo of a real world scenario that uses these technologies

After this webcast you will have all the tools and sample code to start building your very own lightweight messaging mobile apps!

## **Go to: http://websphereusergroup.org/go/browse/webcasts**

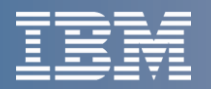

## **Links & Resources**

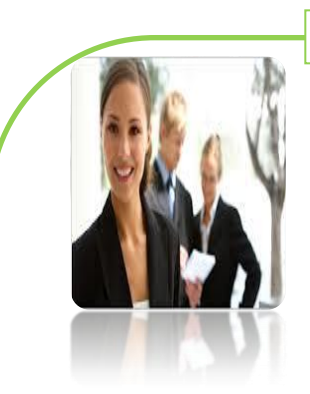

#### **More information for you**

- **Mobile Messaging Client Pack –** <http://ibm.co/145uanz>
- **Join our Messaging community –** <http://ibm.co/XI5JvM>
- **MQTT Specification** <http://ibm.co/a6jyCx>
- **MQTT Open Source Community** <http://mqtt.org/>
- **WebSphere MQ & Telemetry –** <http://ibm.co/dj15lW>
- WebSphere MQ Advanced Podcast <http://ibm.co/T2CRX5>
- **WebSphere MQ Podcast Series –** <http://ibm.co/ix7Wlv>
- **WebSphere MQ Technical Whitepaper –** <http://ibm.co/OYr9Ly>
- **MQ Trial download –** <http://ibm.co/NSmKJe>
- **MQ Sandbox –** <http://ibm.co/gvDEfY>
- **Robust Mission Critical Messaging --** <http://ibm.co/n0nOyG>
- **Friend us on Facebook –** <http://on.fb.me/SuFGRX>
- **Follow us on Twitter -- @IBMMessaging**
- **Watch us on youtube –** <http://bit.ly/cCt6dH>
- What's New In MQ Overview WebCast 10/25 -- <http://bit.ly/Qt1GyD>
- **MQ Advanced Announcement –** <http://ibm.co/UDTPAN>

# **SAVE THE DATE**

# **Impact 2013**

April 28 - May 2 • Venetian Hotel & Resort, Las Vegas

**With special IBM WebSphere MQ 20th Anniversary Celebration!**

## **Stay connected for updates:**

[www.ibm.com/impact](http://www-01.ibm.com/software/websphere/events/impact/?re=impact2013gwc)

**Demonstration and the Company** 

**Twitter:** <http://twitter.com/IBMImpact>

**Impact Blog:** <http://www.ibm.com/impact/blog>

**Facebook:** <http://www.facebook.com/ibmimpact>

**Livestream:** <http://www.livestream.com/ibmimpact>

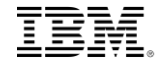

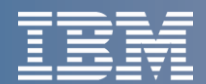

# **BACKUP**

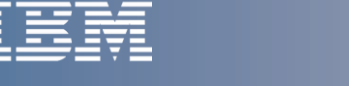

## **Guiding Principles in the creation of MQTT as a standard**

## **WebSphere MQTT was designed with the following primary intentions**

- Minimize the "on-the-wire" footprint
- Expect frequent network disruptions
- Deal with slow, poor quality or expensive networks
- Expect client applications to have limited processing resources available
- Exploit publish/subscribe
- Provide several qualities of service
- Provide an "open published protocol"
	- ease of adoption by device vendors and third-party client software
- Provide secure connections
	- SSL provides authentication and encryption
	- JAAS provides pluggable authentication
	- MQ Object Authority Manager (OAM) gives resource level authorisation
- Simple API for quick development

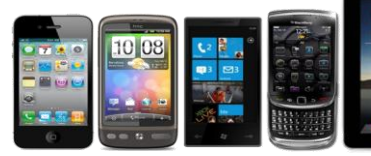

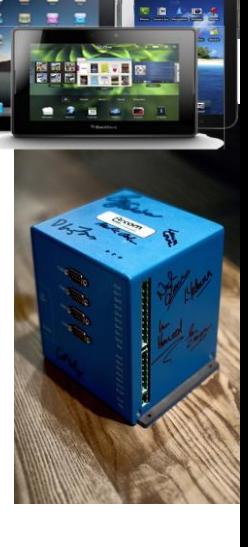